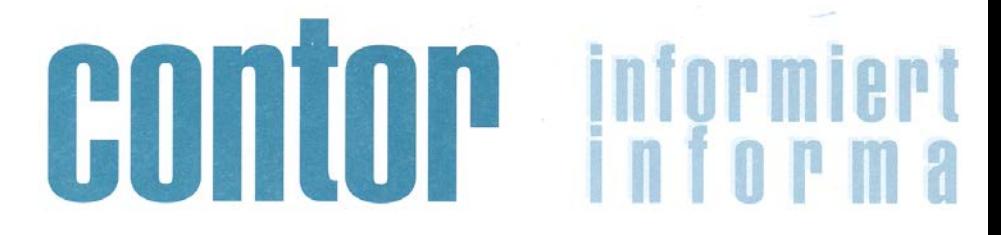

Bozen, am 28. September 2018 **CONTOR INFORMIERT 04 / 2018** Jahrgang 2018

Die elektronische Fakturierung stellt einen großen Meilenstein in der Digitalisierung der Buchhaltungsprozesse dar, deshalb darf dieses Thema nicht unterschätzt werden. Wir bitten auch Sie, die folgenden Seiten sehr aufmerksam durchzulesen.

## **ELEKTRONISCHE FAKTURIERUNG**

*So wie es derzeit ausschaut, wird die elektronische Rechnung definitiv mit 01. Jänner 2019 eingeführt, ein Aufschub ist nicht in Sicht (und kommt – wenn schon – erst im allerletzten Moment). Deshalb ist es nun höchste Zeit, sich mit diesem Thema auseinanderzusetzen.*

Nach und nach beginnen sich die verschiedenen Softwareanbieter auf die Umstellung vorzubereiten und schaffen die nötigen Voraussetzungen. Leider ist diese Umstellung meistens mit Kosten für verschiedene Zusatzmodule verbunden, welche einem das Leben jedoch erleichtern können. Eine händische Verwaltung der elektronischen Fakturierung ist zwar rein technisch möglich, ist aber umständlich und zeitaufwändig und kann sicher nur in einzelnen Fällen aus Kostengründen überhaupt angedacht werden.

Wir haben die notwendigen technischen Voraussetzungen für die Einführung der elektronischen Rechnung für kanzlei-intern geführte Buchhaltungen bereits geschaffen und sind auch darauf vorbereitet, unseren Kunden, welche die Buchhaltung zum Teil oder auch ganz in eigenen Hause führen, in diesem Prozess zur Hand zu gehen.

Aus unserer Sicht ist es für eine nachhaltige Optimierung der Prozesse in der Verwaltung unerlässlich, die elektronische Rechnung in die Buchhaltungssoftware zu integrieren und nicht (wie bisher) die elektronischen Rechnungen über externe Portale zu verwalten. Schlussendlich müssen alle Rechnungen in der Buchhaltung landen, und so macht es wenig Sinn, wenn die Rechnungen zuerst im ERP oder Fakturierungsprogramm landen, und dann wieder exportiert werden müssen für die Buchhaltung.

Die aktuell angebotenen Lösungen lassen sich wie folgt zusammenfassen:

1. Sie wollen möglichst wenig mit der ganzen Sache zu tun haben - APP

Dies wird ein frommer Wunsch bleiben, ein wenig müssen Sie schon auch mittun.

Hierzu stellen wir Ihnen kostenlos ein kleines Computer-Programm (läuft auf PC) zur Verfügung, wo Sie zumindest die erhaltenen elektronischen Rechnungen in einem Standard-Format anschauen und auch drucken können (andernfalls sind die Rechnung ja ewig lang und nahezu unleserlich). Somit können Sie kontrollieren, ob der Lieferant richtig abgerechnet hat. Außerdem müssen Sie ja wissen, wann was zu zahlen ist.

Auch wir sehen diese Rechnungen, und nehmen die Verbuchung derselben vor.

Die E-Rechnung im Ausgang stellen wir für Sie aus, verschicken diese und verbuchen sie auch.

Sie bringen uns nach wie vor die Tageslosungen, das Kassabuch und die Bankauszüge vorbei.

2. Sie haben Lust, sich mit der Sache ein wenig zu beschäftigen - TIC

Wir/unser Softwarelieferant stellen Ihnen ein einfaches, kostengünstiges Computer-Programm (läuft auf PC) zur Verfügung, wo Sie die erhaltenen elektronischen Rechnungen (wieder in einem Standard-Format, um sich nicht in der unübersichtlichen "offiziellen" Version zurechtfinden zu müssen) anschauen können und

auch E-Rechnungen ausstellen können (bzw. einlesen können, sofern von externen Quellen, z.B. Scanner-Kasse). Dort können Sie auch Zahlungen und Inkassi verwalten und sehen die Zahlungs- und Inkassofälligkeiten.

Auch wir sehen die Rechnungen im Eingang und im Ausgang, und nehmen die Verbuchung derselben vor. Sie bringen uns nach wie vor die Tageslosungen, das Kassabuch und die Bankauszüge vorbei.

3. Sie verwenden bereits unsere Online-Buchhaltung AGO, oder möchten diese ab 2019 verwenden - AGO Hier ist die Integration natürlich perfekt:

Tagaktuell sehen Sie die eingegangenen E-Rechnungen (da wir für Sie unserem Empfängerkodex bei der Agentur hinterlegt haben), rufen diese auf und verbuchen diese.

Mit der aktiven Fakturierung erstellen Sie selber Ausgangsrechnungen (oder lesen externe xml-Dateien ein) und verbuchen/versenden/archivieren diese in wenigen Schritten.

Für dieses System sind buchhalterische Grundkenntnisse vonnöten, weiters eine passable Internetverbindung und rudimentäre Kenntnisse der zweiten Landessprache (das Programm gibt es derzeit nur auf Italienisch, eine Version in Deutsch ist geplant – Zeitrahmen derzeit unbekannt).

4. Sie verwenden eine eigene Fakturierungssoftware/ERP, machen aber die Buchhaltung über uns (mittels Betriebsverwaltung oder AGO)

Hier empfehlen wir eine umgehende Kontaktaufnahme mit dem Softwarelieferanten des Fakturierungsprogramms, damit dieses morgen die Ausgangsrechnungen in xml Format ausgeben kann.

Diese Ausgangsrechnungen lesen Sie dann über unser System ein und verschicken diese über uns. Zugleich sind diese dann somit schon in der Buchhaltung vorgemerkt (AGO) und müssen nur noch mit den richtigen Erlöskonten versehen werden. Die Nutzer von Betriebsverwaltung müssen die Ausgangsrechnungen allerdings selber eingeben und verbuchen.

Die Eingangsrechnungen sind – da wir für Sie unseren Empfängerkodex bei der Agentur hinterlegt haben – tagaktuell sichtbar und in der Buchhaltung vorgemerkt (AGO). Die Verbuchung der vorgemerkten Rechnungen (Zuordnung an das entsprechende Aufwandskonto in AGO, Abtippen der Rechnung in Betriebsverwaltung und Kontierung) erledigen nach wie vor Sie, ebenso tragen Sie alle Buchhaltungsdaten ein, welche nicht elektronisch verfügbar sind (Tageslosungen, Kassabuch und ev. auch Bankbewegungen, sofern nicht einlesbar).

5. Sie verwenden eine eigene Buchhaltungssoftware – und sind absolut selbständig unterwegs

Hier empfehlen wir eine umgehende Kontaktaufnahme mit dem Softwarelieferanten der Buchhaltung, welcher Ihnen die technischen Voraussetzungen – sprich Zusatzapplikationen zu Ihrer Buchhaltungssoftware – liefern sollte.

Wir bieten Ihnen hier natürlich Unterstützung, was den Empfang und den Versand der Rechnungen betrifft, sollten Sie Bedarf haben, mittels Zugang zu unserem Digital-Hub.

### *Wie geht es nun weiter?*

In den nächsten Wochen werden wir Sie zu einer auf Ihre Bedürfnisse zugeschnittene Sitzung einladen. Da werden wir Ihnen unseren Vorschlag erklären und die geeignete Lösung absprechen. In der Folge werden wir dann die Einschulung auf das vereinbarte System starten.

Wenn Sie nicht die absolute Selbständigkeit wählen, sondern eine der ersten vier obengenannten Lösungen anstreben, dann können Sie in der Zwischenzeit unsern Empfängerkodex Ihren Lieferanten mitteilen. Dieser lautet:

# **SUBM70N**

Mit diesem Kodex erhalten Sie/wir Ihre Eingangs-Rechnungen direkt in unser System.

## **VERSCHIEDENES**

#### *Kontrolle bei der Verrechnung eines Guthabens mittels Mod. F24*

Ab 29. Oktober 2018 wird die Verrechnung von Steuerguthaben über die Einzahlungsvordrucke F24 von der Agentur der Einnahmen noch strenger kontrolliert. Die Kontrollen zielen darauf ab ungerechtfertigte Verrechnungen von "risikobehafteten" Guthaben zu unterbinden.

Wird eine Kontrolle des Mod. F24 durchgeführt, so wird die Zahlung bis maximal 30 Tage ausgesetzt. Das Ergebnis der Kontrolle muss innerhalb von 30 Tagen kommuniziert werden. Falls keine Antwort eintrifft, so gilt dies als stillschweigendes Einverständnis, dass das Mod. F24 genehmigt wurde.

Wird die beabsichtigte Verrechnung von Steuerguthaben abgelehnt, dann gilt die Zahlung als nicht durchgeführt und die Zahlung muss mit freiwilliger Berichtigung nachträglich erfolgen.

### *Einführung elektronische Rechnung für nicht mehrwertsteuerpflichtige Verkäufe an Privatpersonen mit Wohnsitz außerhalb der EU*

Ab 1. September 2018 sind nicht MwSt.-pflichtige Rechnungen (ohne MwSt. laut Art. 38-quater MwSt.- Gesetz/"tax free"), an Privatpersonen mit Wohnsitz außerhalb der europäischen Union, elektronisch auszustellen. Diese Rechnungen sind in weiterer Folge an die Zollverwaltung über das Portal Otello 2.0 zu übermitteln. Der Hintergrund dieser Meldung ist, dass die Zollverwaltung die tatsächliche Ausfuhr kontrollieren will. Praktische Hinweise in Bezug auf das Portal Otello gibt es unter folgendem Link: <https://www.adm.gov.it/portale/o.t.e.l.l.o.-2.0> .

#### *Kodex LEI für Gesellschaften, welche mit Wertpapieren handeln*

Der Kodex LEI (Legal Entity Identifier) ist eine internationale Identifizierungsnummer für Gesellschaften, welche auf den Finanzmärkten tätig sind. Mit diesem Kodex werden Gesellschaften in den Finanzmärkten identifiziert, welche mit Wertpapieren jeglicher Art handeln.

Ab Juli 2018 wurde in Italien die Pflicht für den LEI-Kodex eingeführt. Dieser Kodex ist demnach von allen Gesellschaften welche Wertpapiere erwerben, zu beantragen und dient lediglich der Identifizierung der Gesellschaften in den Finanzmärkten.

Der Kodex wird von InfoCamere ausgestellt und kann unter folgendem Link beantragt werden: [https://lei](https://lei-italy.infocamere.it/leii/Home.action)[italy.infocamere.it/leii/Home.action](https://lei-italy.infocamere.it/leii/Home.action)

Mit freundlichen Grüßen **CONTOR** 

Llener Teutres

Dr. Werner Teutsch